## SAP ABAP table CRMC PS CAP BPFM {Business Partner Function Mapping (BPFM)}

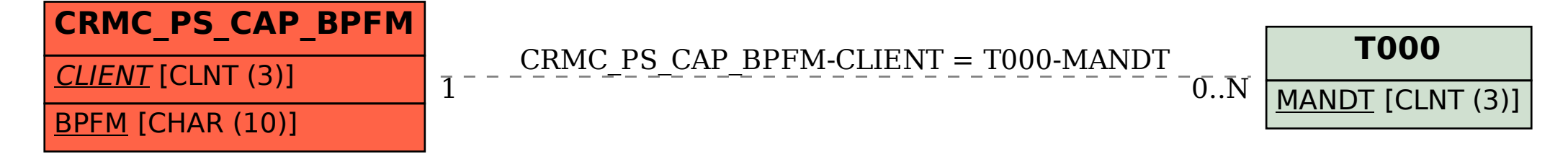